CSCI 1120 November 8, 2010

## Administrivia

• Reminder: Homework 6 due today.

Slide 1

## Singly-Linked List Example — Review

- Singly-linked list is a reasonable example of using structs and dynamic allocation. Also, since this might be a useful library function, putting it in a separate file and using a makefile might be interesting.
- (Review code.)

Slide 2

CSCI 1120 November 8, 2010

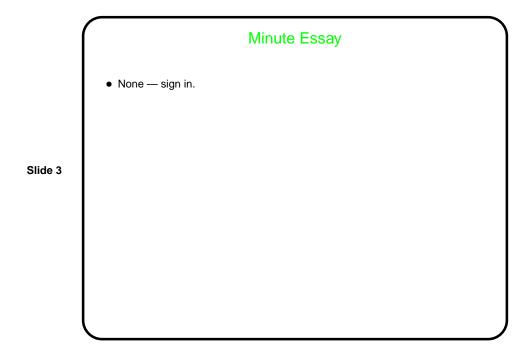